# **СОГЛАШЕНИЕ**

о внесении изменений в Регламент взаимодействия участников системы обязательного медицинского страхования при информационном сопровождении застрахованных лиц на этапе организации и проведения профилактических мероприятий, осуществления диспансерного наблюдения и госпитализации на территории Вологодской области (далее – Регламент)

Стороны решили:

1. В целях исполнения требований Методических рекомендаций ФОМС по взаимодействию участников обязательного медицинского страхования при информационном сопровождении застрахованных лиц на всех этапах оказания им медицинской помощи при сопровождении застрахованных лиц при госпитализации изложить раздел 5 Регламента в новой редакции согласно приложению 1, изложить приложение Б Регламента в новой редакции согласно приложению 2 к настоящему Соглашению.

2. Указанные изменения вступают в силу с 1 сентября 2021 года.

Начальник департамента здравоохранения Вологодской области и последника С.П. Бутаков

 $"$   $"$   $"$   $2021$ 

Директор ТФОМС Вологодской области \_\_\_\_\_\_\_\_\_\_\_\_\_\_\_\_ Д.Л. Порохин

 $"$   $"$   $"$   $2021$ 

Директор Вологодского филиала АО "Страховая компания "СОГАЗ-Мед" \_\_\_\_\_\_\_\_\_\_\_\_\_\_\_\_ А.В. Костарев

"\_\_\_\_"\_\_\_\_\_\_\_\_\_\_\_\_\_\_ 2021

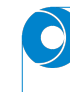

# **5. ПОРЯДОК ИНФОРМАЦИОННОГО СОПРОВОЖДЕНИЯ ЗАСТРАХОВАННЫХ ЛИЦ ПРИ ГОСПИТАЛИЗАЦИИ**

5.1. Медицинская организация, оказывающая первичную медико-санитарную помощь в условиях дневного стационара и/или специализированную медицинскую помощь, в том числе высокотехнологичную медицинскую помощь, включенную в базовую программу, ежедневно не позднее 09.00 часов местного времени осуществляет обновление сведений в Информационном ресурсе (в соответствии с приложением Б) за истекшие сутки о:

5.1.1. выполнении объемов медицинской помощи, установленных решением Комиссии в разрезе профилей (отделений) медицинской помощи, оказание которой предусмотрено лицензией на осуществление медицинской деятельности медицинской организации (раздел Б5 приложения Б);

5.1.2. количестве свободных мест для госпитализации в плановом порядке в разрезе профилей (отделений) медицинской помощи (раздел Б6 приложения Б);

5.1.3. застрахованных лицах, госпитализированных за день по направлениям, в том числе на оказание высокотехнологичной медицинской помощи (далее - талон на оказание ВМП) в плановом порядке в разрезе профилей (отделений) медицинской помощи (в том числе в разрезе медицинских организаций, направивших застрахованное лицо на госпитализацию) (раздел Б2 приложения Б);

5.1.4. застрахованных лицах, госпитализированных в экстренном порядке (раздел Б3 приложения Б);

5.1.5. застрахованных лицах, в отношении которых не состоялась запланированная госпитализация, в том числе из-за отсутствия медицинских показаний (раздел Б4 приложения Б).

Медицинская организация, оказывающая первичную медико-санитарную помощь, а также специализированную медицинскую помощь, ежедневно не позднее 09.00 часов местного времени осуществляет обновление сведений в Информационном ресурсе о застрахованных лицах за истекшие сутки, получивших направление в медицинскую организацию на госпитализацию в разрезе профилей (отделений) медицинской помощи, включая дату госпитализации (раздел Б1 приложения Б).

5.2. Представленные в ТФОМС файлы проходят форматно-логический контроль. По результатам контроля в адрес отправителей (МО и СМО) направляются протоколы обработки и проверки файлов (раздел Б7 приложения Б).

5.3. После обработки сведений о госпитализации в информационном ресурсе ТФОМС информация направляется по защищенным каналам связи в МО и СМО по компетенции.

5.4. МО и СМО могут запросить сведения из ИР, направив в адрес ТФОМС файл запроса (раздел Б8 приложения Б). После обработки запроса будет сформирован ответный файл (раздел Б9 приложения Б).

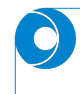

Приложение Б к Регламенту

#### Форматы файлов информационного обмена сведениями о госпитализации

#### Б1. Состав сведений о направлении на госпитализацию

Файл формата XML с кодовой страницей Windows-1251 Имя файла T1-X-RRNN-ГГГГ-ММ-ДД-РРР.XML

Где Т - латинская буква Т;

Х - параметр, определяющий организацию-источник:

М (латинская) - МО;

 $F-T\Phi OMC;$ 

 $S - CMO$ ;

RRNN - код МО или СМО (как для источника, так и для получателя):

для МО - четыре последние знака поля МСОD справочника F003, например, для БУЗ "Вологодская городская поликлиника №3" MCOD=352505, следовательно, RRNN=2505; для СМО - буква S и три последних знака реестрового номера СМО (поле SMOCOD) из справочника F002, например, для Вологодского филиала АО "СК "Согаз-Мед" SMOCOD=35003, следовательно RRNN=S003;

ГГГГ - год;

ММ - месяц;

ДД - день;

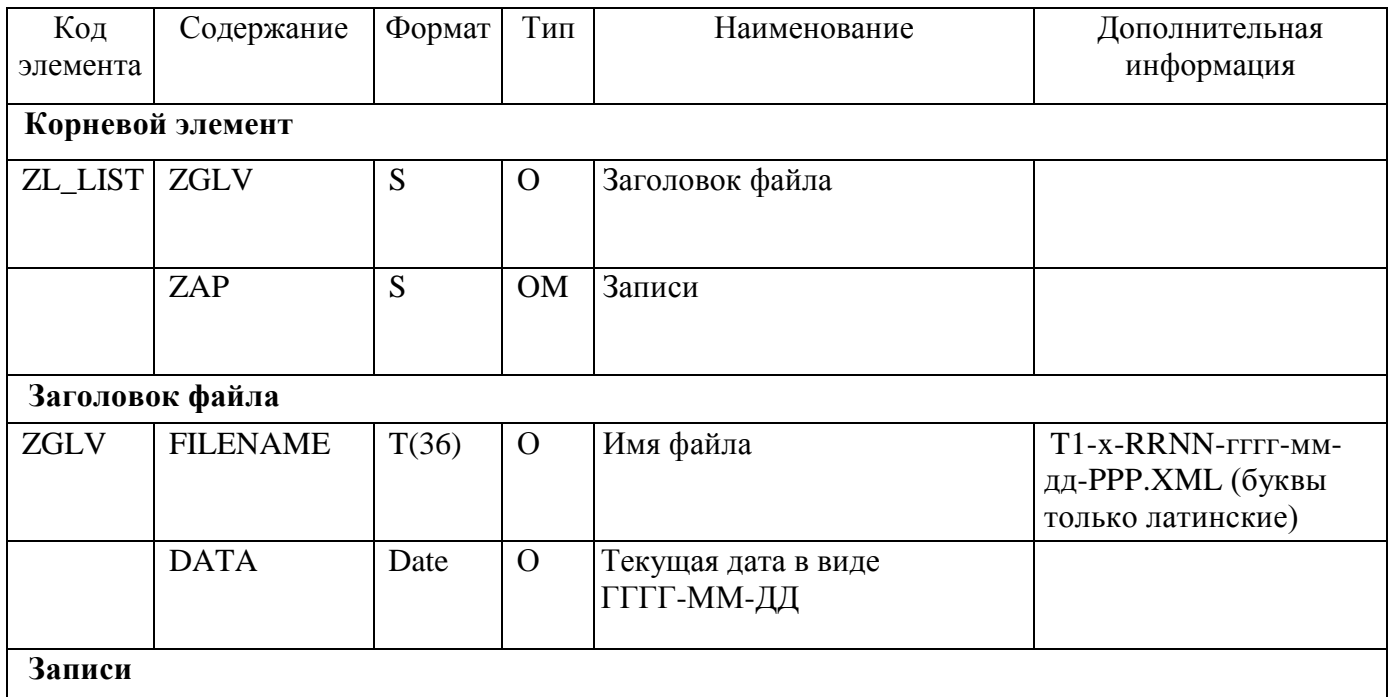

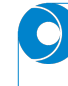

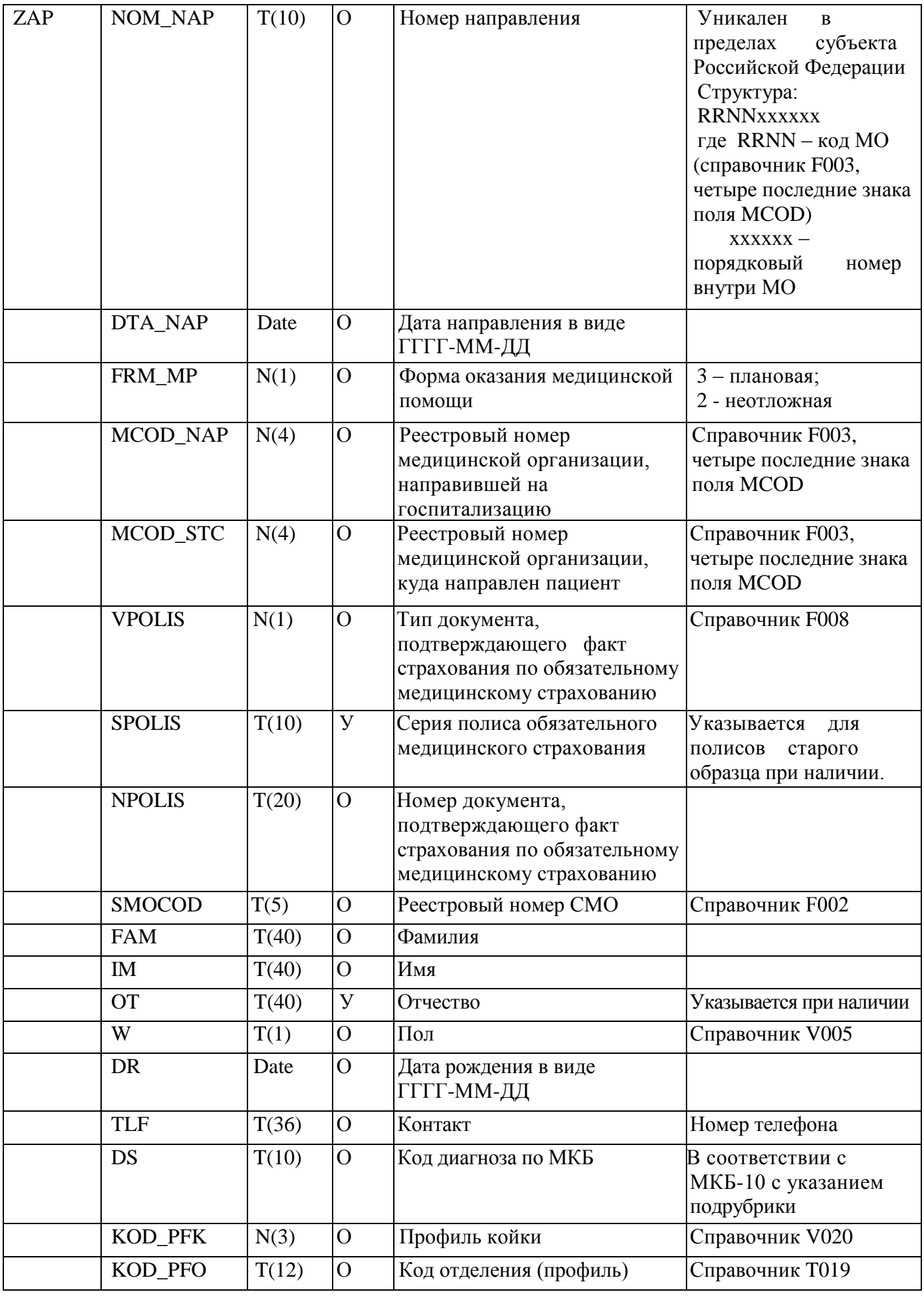

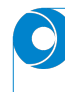

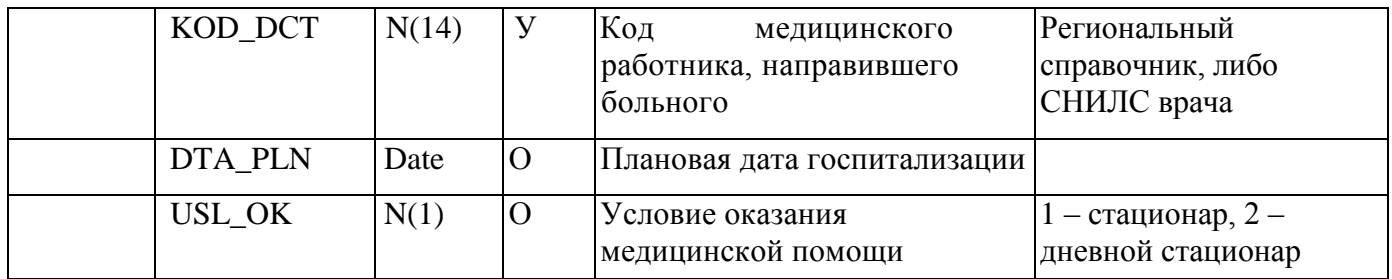

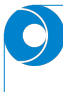

### Б2. Состав сведений о госпитализации по направлению (в том числе при переводе из других медицинских организаций и в рамках одной медицинской организации)

Файл формата XML с кодовой страницей Windows-1251

Имя файла T2-X-RRNN-ГГГГ-ММ-ДД-PPP.XML

Где Т - латинская буква Т;

Х - параметр, определяющий организацию-источник:

М (латинская) - МО;

 $F - T\Phi OMC;$ 

 $S - CMO$ ;

RRNN - код МО или СМО (как для источника, так и для получателя):

для  $MO$  - четыре последние знака поля MCOD справочника F003, например, для БУЗ "Вологодская городская поликлиника №3" MCOD=352505, следовательно, RRNN=2505; для СМО - буква S и три последних знака реестрового номера СМО (поле SMOCOD) из справочника F002, например, для Вологодского филиала АО "СК "Согаз-Мед" SMOCOD=35003, следовательно RRNN=S003;

 $\Gamma \Gamma \Gamma$  – год;

ММ - месяц;

ДД - день;

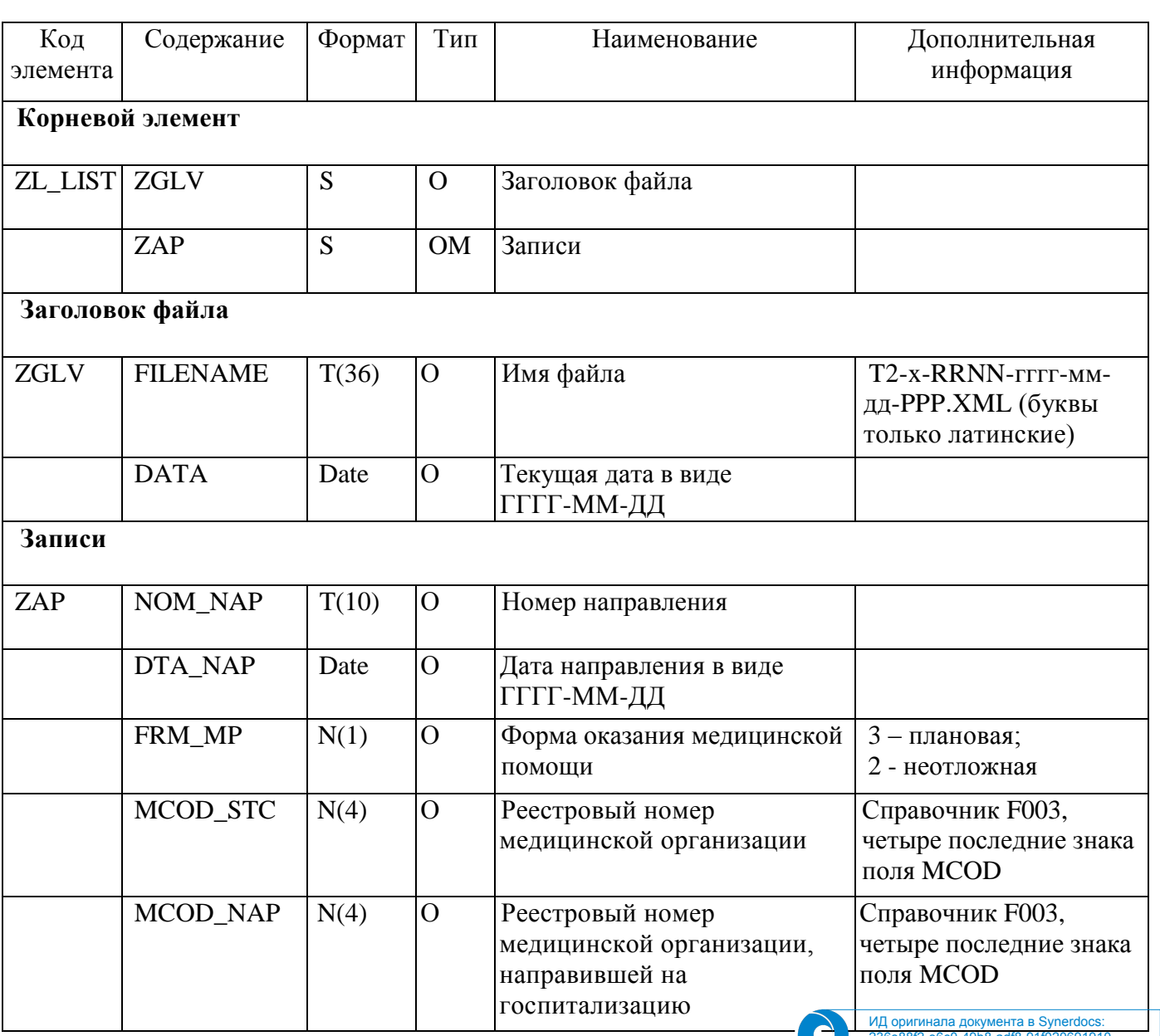

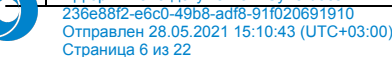

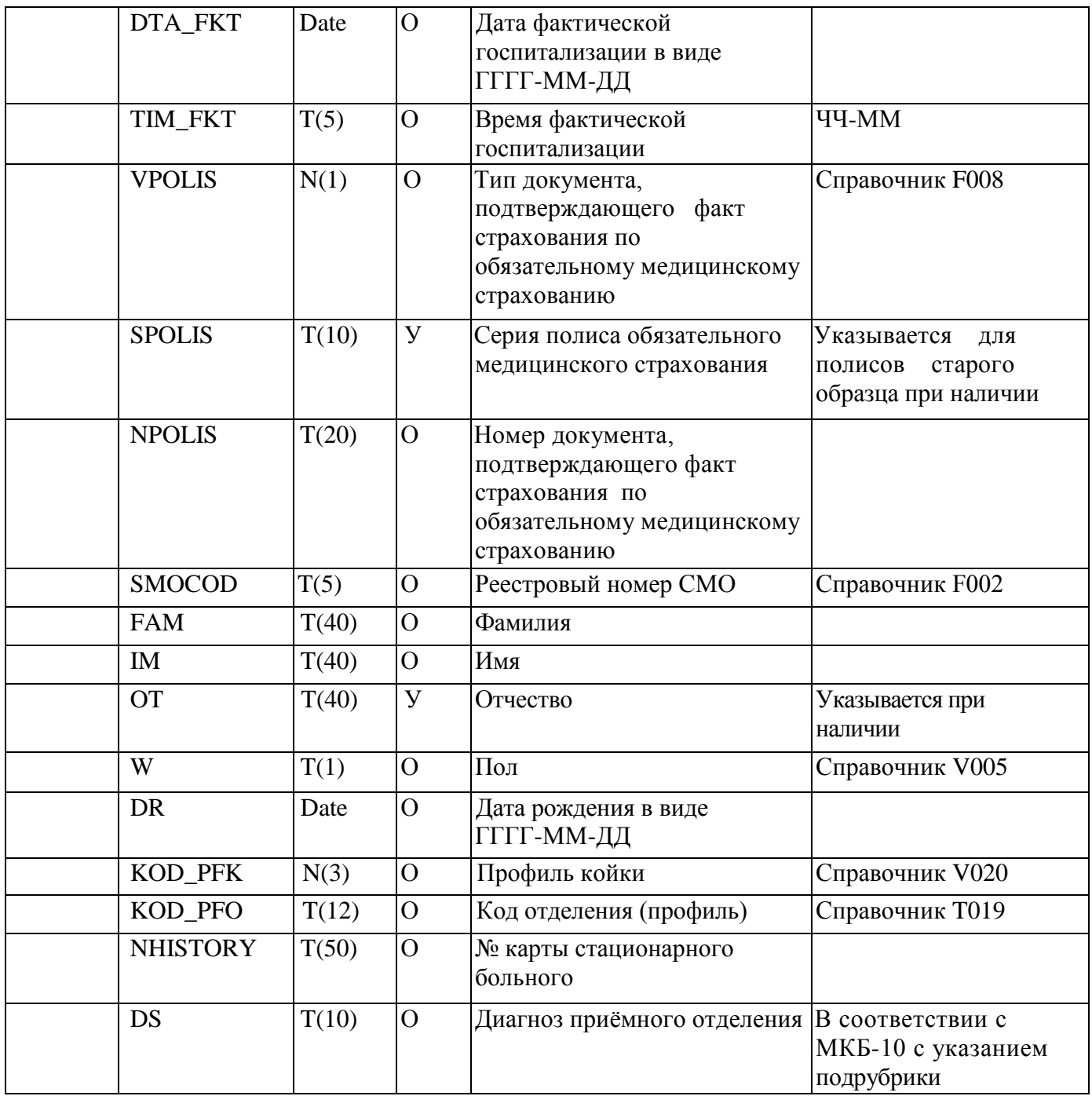

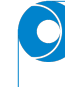

## БЗ. Состав сведений об экстренной госпитализации

Файл формата XML с кодовой страницей Windows-1251 Имя файла T3-X-RRNN-ГГГГ-ММ-ДД-PPP.XML

Где Т - латинская буква Т;

Х - параметр, определяющий организацию-источник:

М (латинская) - МО;

 $F-T\Phi OMC$ 

 $S - CMO$ 

RRNN - код МО или СМО (как для источника, так и для получателя):

для  $MO$  - четыре последние знака поля MCOD справочника F003, например, для БУЗ "Вологодская городская поликлиника №3" MCOD=352505, следовательно, RRNN=2505; для СМО - буква S и три последних знака реестрового номера СМО (поле SMOCOD) из справочника F002, например, для Вологодского филиала АО "СК "Согаз-Мед" SMOCOD=35003, следовательно RRNN=S003;

ГГГГ-год;

ММ - месяц;

ДД - день;

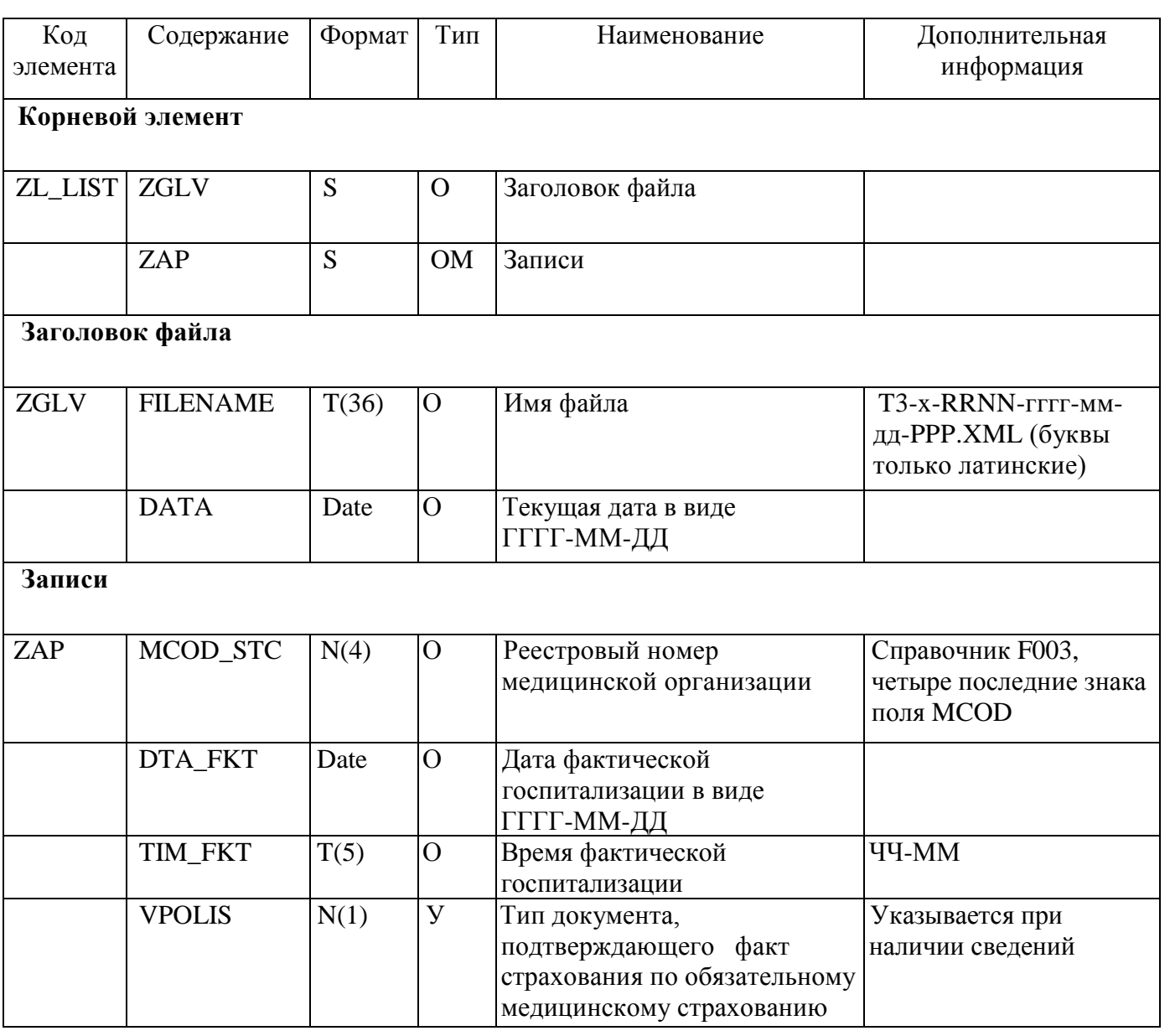

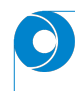

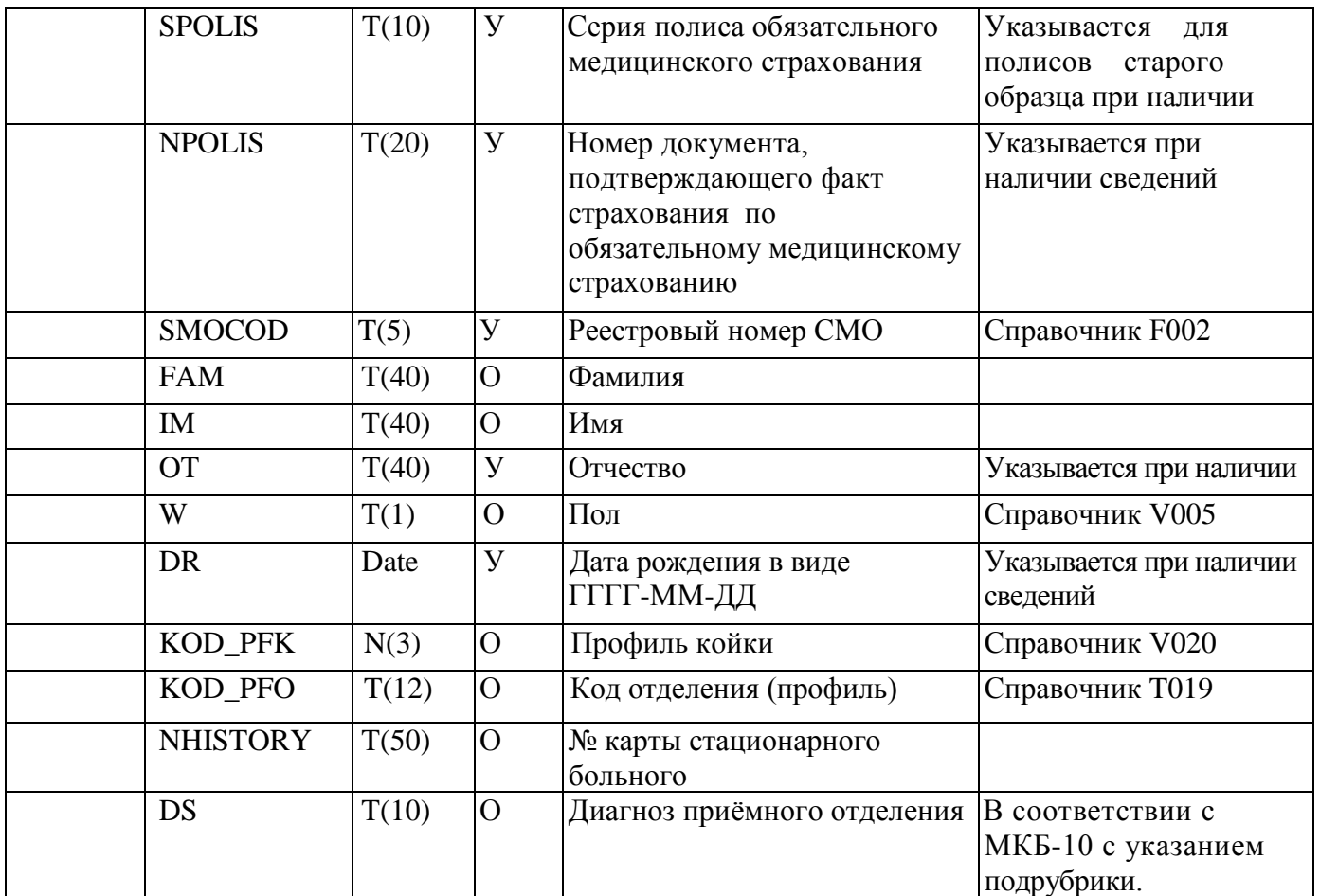

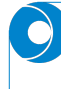

#### Б4. Состав сведений об аннулировании направления на госпитализацию

Файл формата XML с кодовой страницей Windows-1251 Имя файла T4-X-RRNN-ГГГГ-ММ-ДД-PPP.XML

Где Т - латинская буква Т;

Х - параметр, определяющий организацию-источник:

М (латинская) - МО;

 $F - T\Phi OMC$ 

 $S - CMO$ 

RRNN - код МО или СМО (как для источника, так и для получателя):

для  $MO$  - четыре последние знака поля MCOD справочника F003, например, для БУЗ "Вологодская городская поликлиника №3" MCOD=352505, следовательно, RRNN=2505; для СМО - буква S и три последних знака реестрового номера СМО (поле SMOCOD) из справочника F002, например, для Вологодского филиала АО "СК "Согаз-Мед" SMOCOD=35003, следовательно RRNN=S003;

ГГГГ-год;

ММ - месяц;

ДД - день;

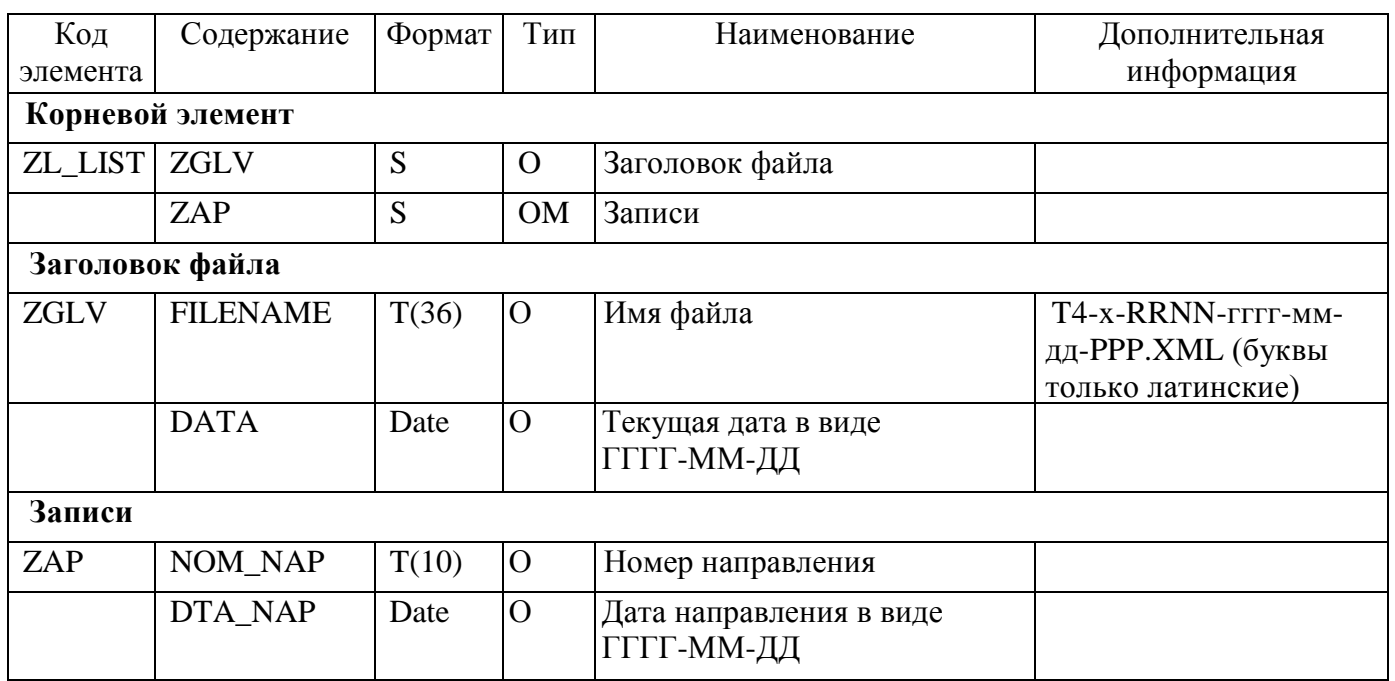

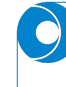

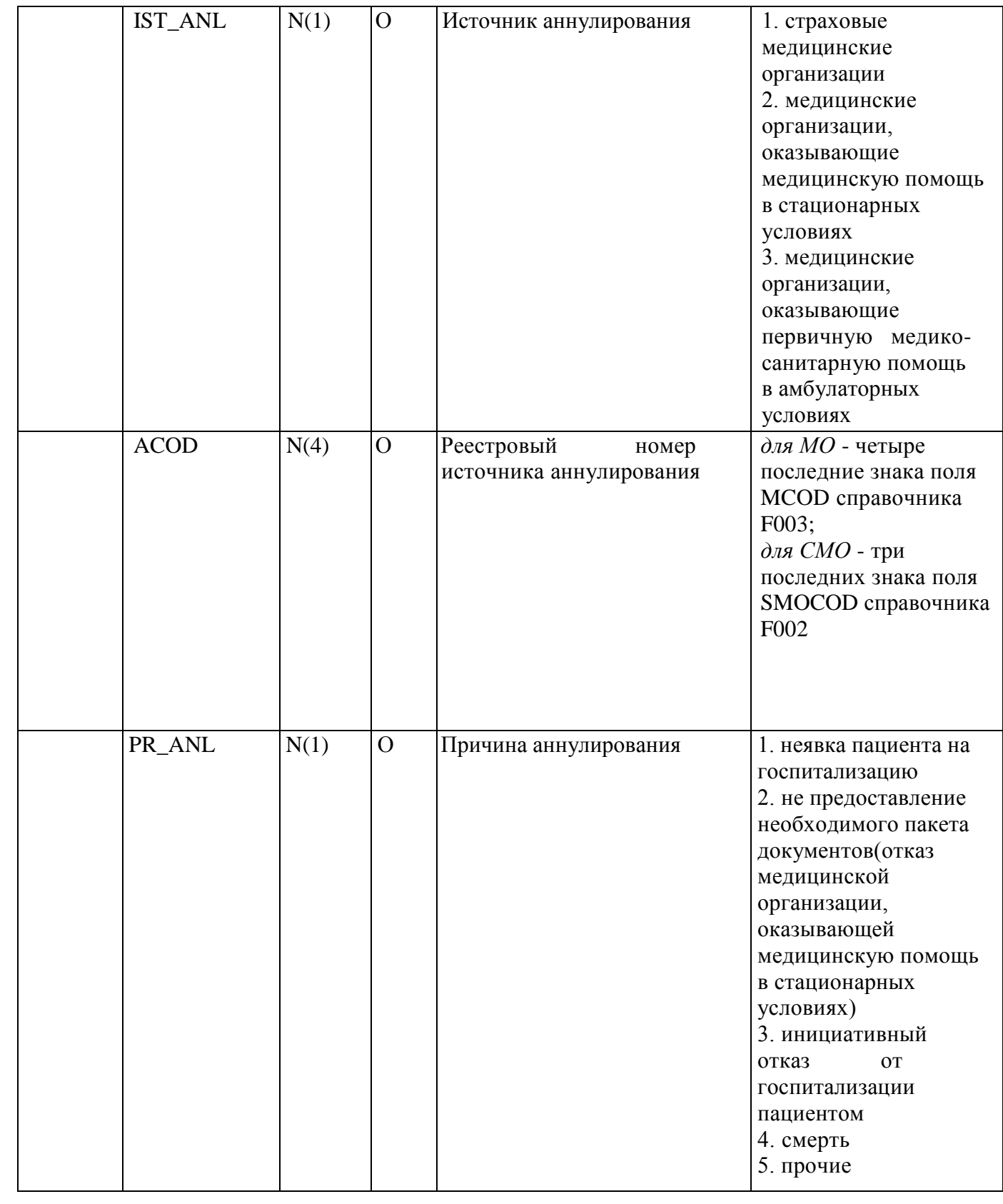

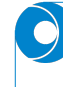

### **Б5. Состав сведений о пациентах, выбывших из медицинских организаций, оказывающих медицинскую помощь в стационарных условиях**

Файл формата XML с кодовой страницей Windows-1251 Имя файла **T5-X-RRNN-ГГГГ-MM-ДД-PPP.XML**

Где T – латинская буква T;

Х – параметр, определяющий организацию-источник:

M (латинская) – МО;

 $F - T\Phi OMC$ :

 $S - CMO$ ;

RRNN – код МО или СМО (как для источника, так и для получателя):

*для МО* - четыре последние знака поля MCOD справочника F003, например, БУЗ "Вологодская городская больница №1" MCOD=352511, следовательно, RRNN=2511; *для СМО* - буква S и три последних знака реестрового номера СМО (поле SMOCOD) из справочника F002, например, для Вологодского филиала АО "СК "Согаз-Мед" SMOCOD=35003, следовательно RRNN=S003;

ГГГГ – год;

MM – месяц;

ДД – день;

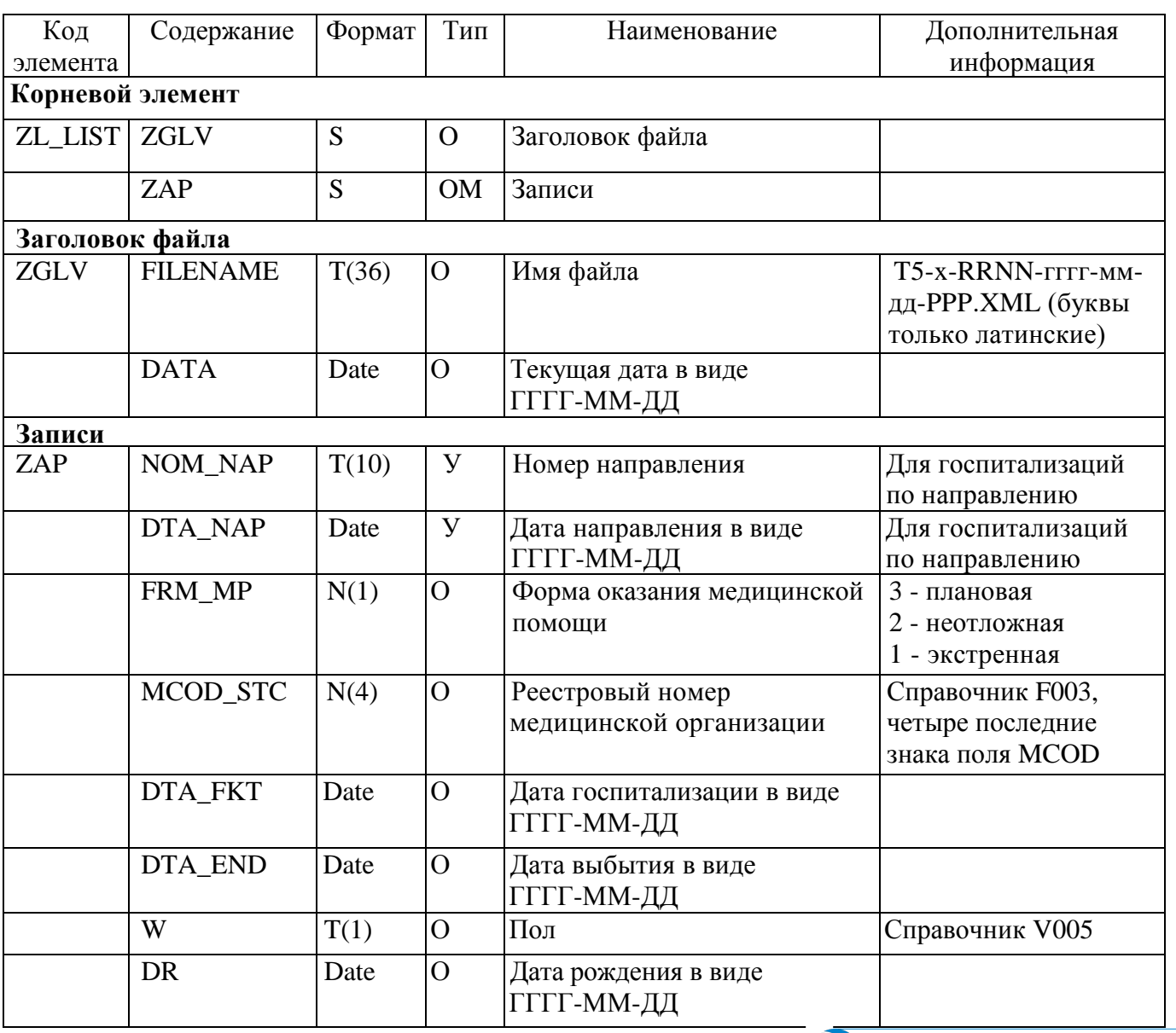

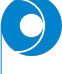

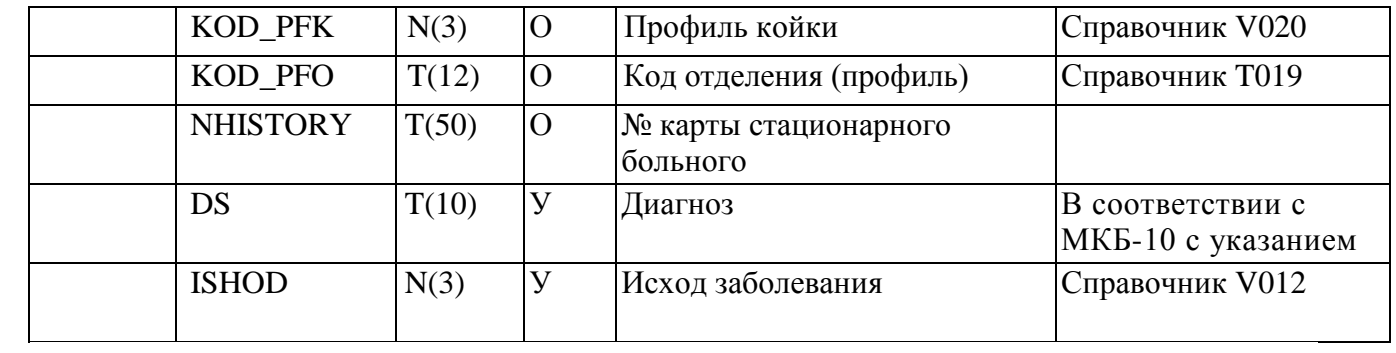

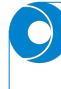

### Б6. Состав сведений о наличии свободных мест на госпитализацию, лвижении пациентов в разрезе профилей и о выполненных объемах медицинской помощи с учётом периода ожидания

Файл формата XML с кодовой страницей Windows-1251 Имя файла T6-X-RRNN-ГГГГ-ММ-ДД-РРР.XML

Где Т - латинская буква Т;

Х - параметр, определяющий организацию-источник:

М (латинская) - МО;

 $F - T\Phi OMC$ 

 $S - CMO$ 

RRNN - код МО или СМО (как для источника, так и для получателя):

для МО - четыре последние знака поля МСОD справочника F003, например, БУЗ "Вологодская городская больница №1" MCOD=352511, следовательно, RRNN=2511; для СМО - буква S и три последних знака реестрового номера СМО (поле SMOCOD) из справочника F002, например, для Вологодского филиала АО "СК "Согаз-Мед" SMOCOD=35003, следовательно RRNN=S003;

ГГГГ - год;

ММ - месяц;

ДД - день;

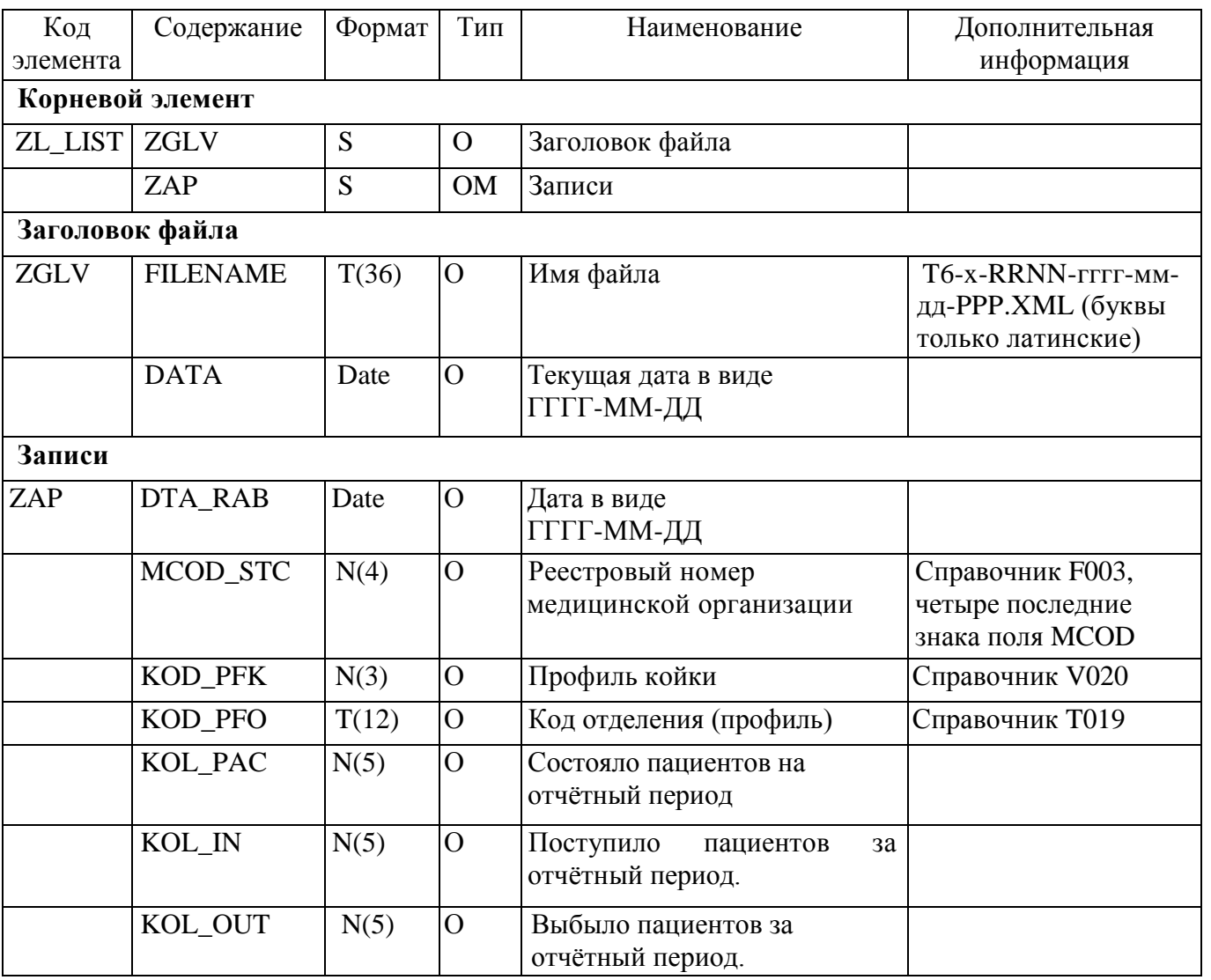

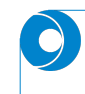

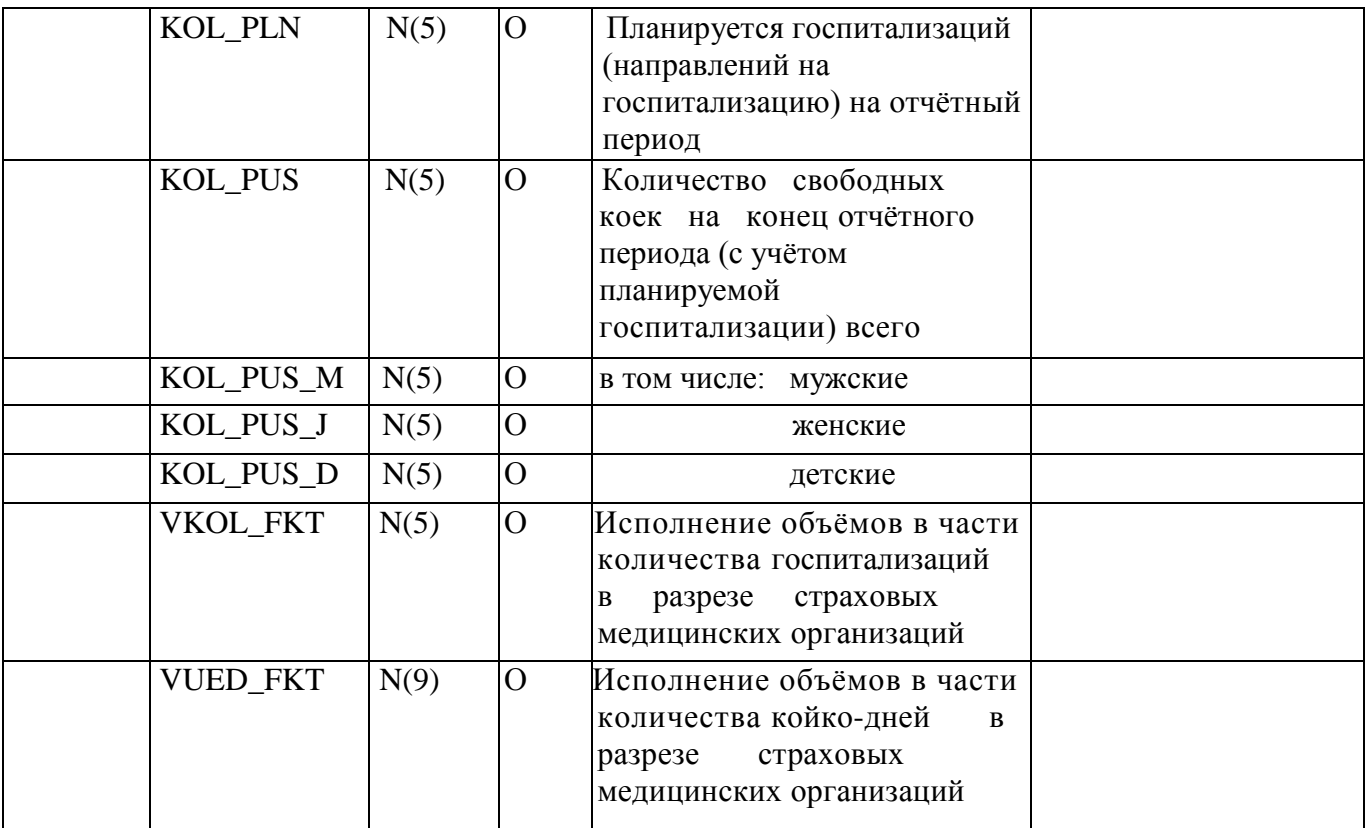

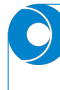

# **Б7. Структура файла ФЛК для входящего файла T**

Имя файла формируется путем добавления префикса «R» к исходному имени файла

В теге ZAP указываются идентификаторы записи (наличие тегов зависит от типа файла: Т1 — Т6)

Если исходный файл не содержит ошибок, то файл ФЛК содержит только тег ZGLV в корневом теге.

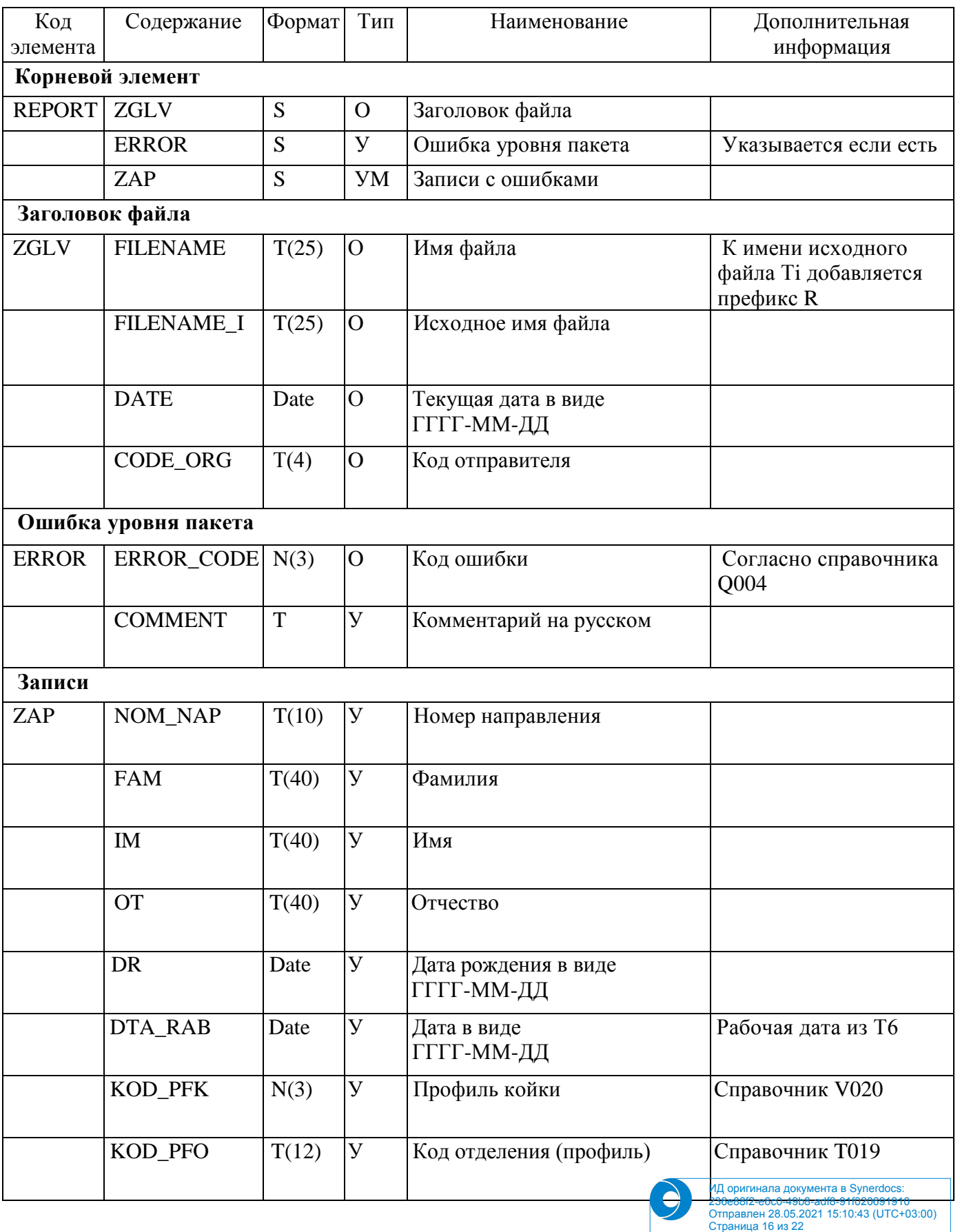

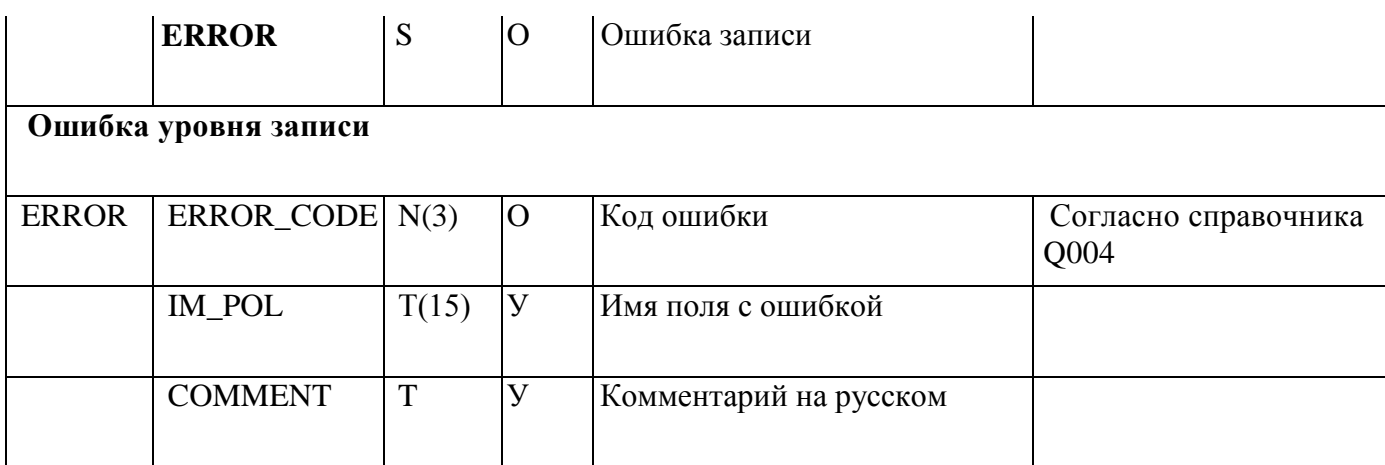

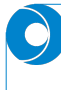

### **Б8. Формат файла запроса на чтение сведений о госпитализации**

Файл формата XML с кодовой страницей Windows-1251 Имя файла **ZT-X-RRNN-ГГГГ-MM-ДД-PPP.XML**

Где ZT – латинские буквы ZT;

Х – параметр, определяющий организацию-источник:

M (латинская) – МО;

 $S - CMO$ ;

RRNN – код источника МО или СМО:

*для МО* - четыре последние знака поля MCOD справочника F003, например, для БУЗ "Вологодская городская поликлиника №3" MCOD=352505, следовательно, RRNN=2505;

*для СМО* - буква S и три последних знака реестрового номера СМО (поле SMOCOD) из справочника F002, например, для Вологодского филиала АО "СК "Согаз-Мед" SMOCOD=35003, следовательно RRNN=S003;

ГГГГ – год;

MM – месяц;

ДД – день;

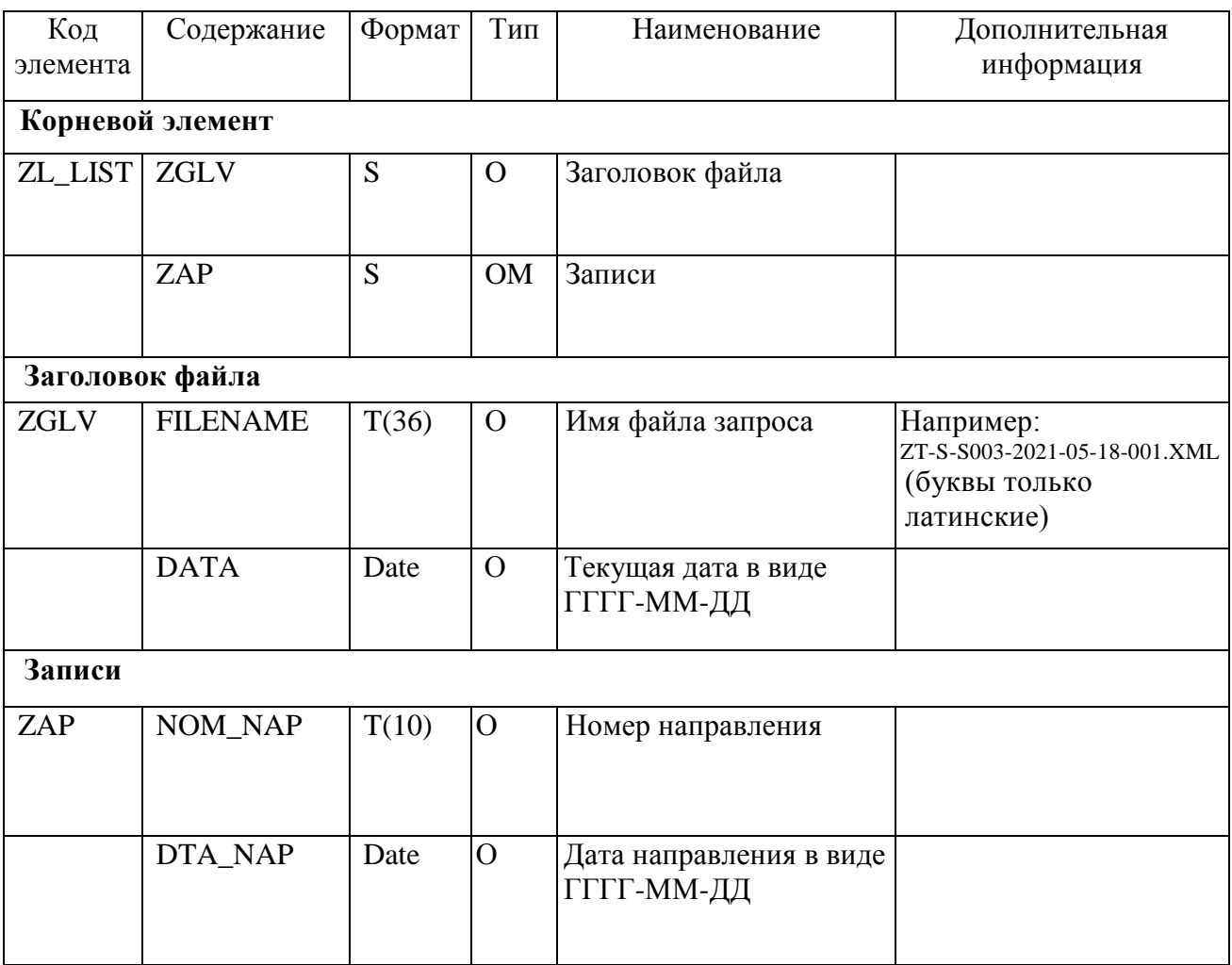

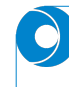

## Б9. Сведения ответного файла

Файл формата XML с кодовой страницей Windows-1251

## Имя файла OT-X-RRNN-ГГГГ-ММ-ЛЛ-PPP.XML

(Имя файла ответа соответствует имени файла запроса с заменой первой буквы на О)

Где ОТ - латинские буквы ОТ;

Х - параметр, определяющий организацию-получателя:

М (латинская) - МО;

 $S - CMO$ :

RRNN - код получателя MO или CMO:

для  $MO$  - четыре последние знака поля MCOD справочника F003, например, для БУЗ "Вологолская городская поликлиника  $N<sub>2</sub>3"$  $MCOD = 352505$ , следовательно. RRNN=2505;

для СМО - буква S и три последних знака реестрового номера СМО (поле SMOCOD) из справочника F002, например, для Вологодского филиала АО "СК "Согаз-Мед" SMOCOD=35003, следовательно RRNN=S003;

ГГГГ - год;

ММ - месяц;

ДД - день;

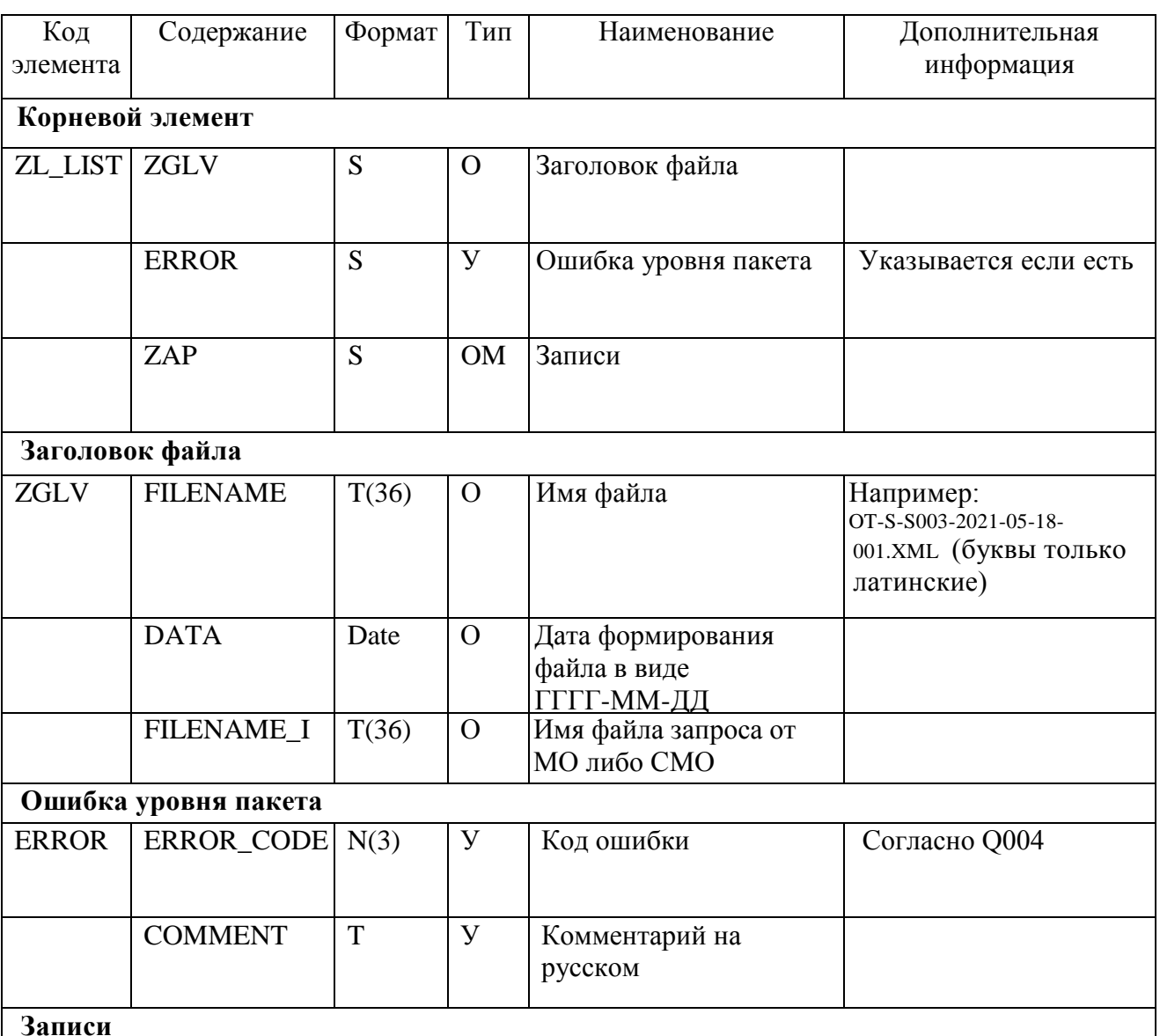

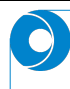

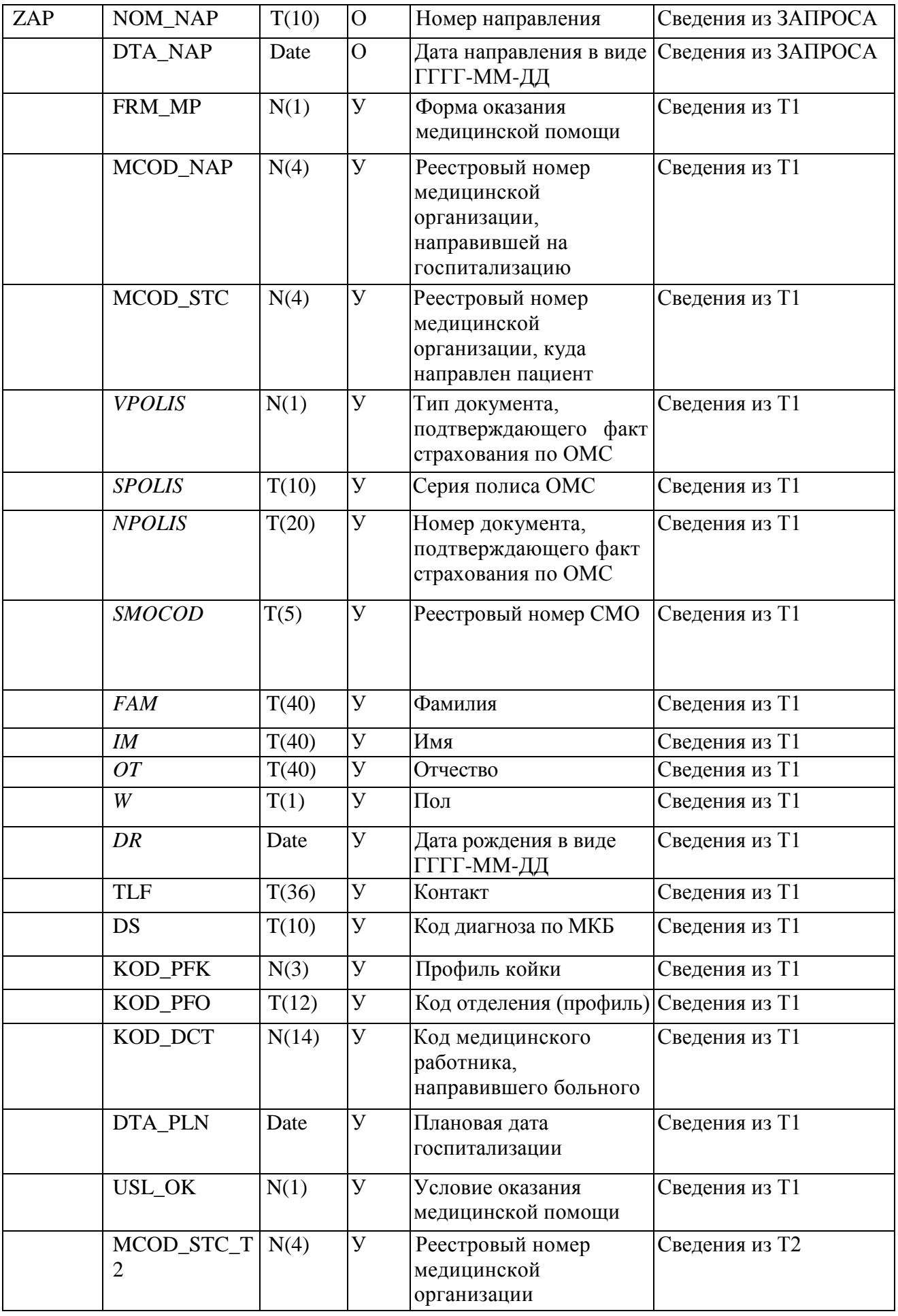

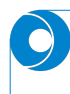

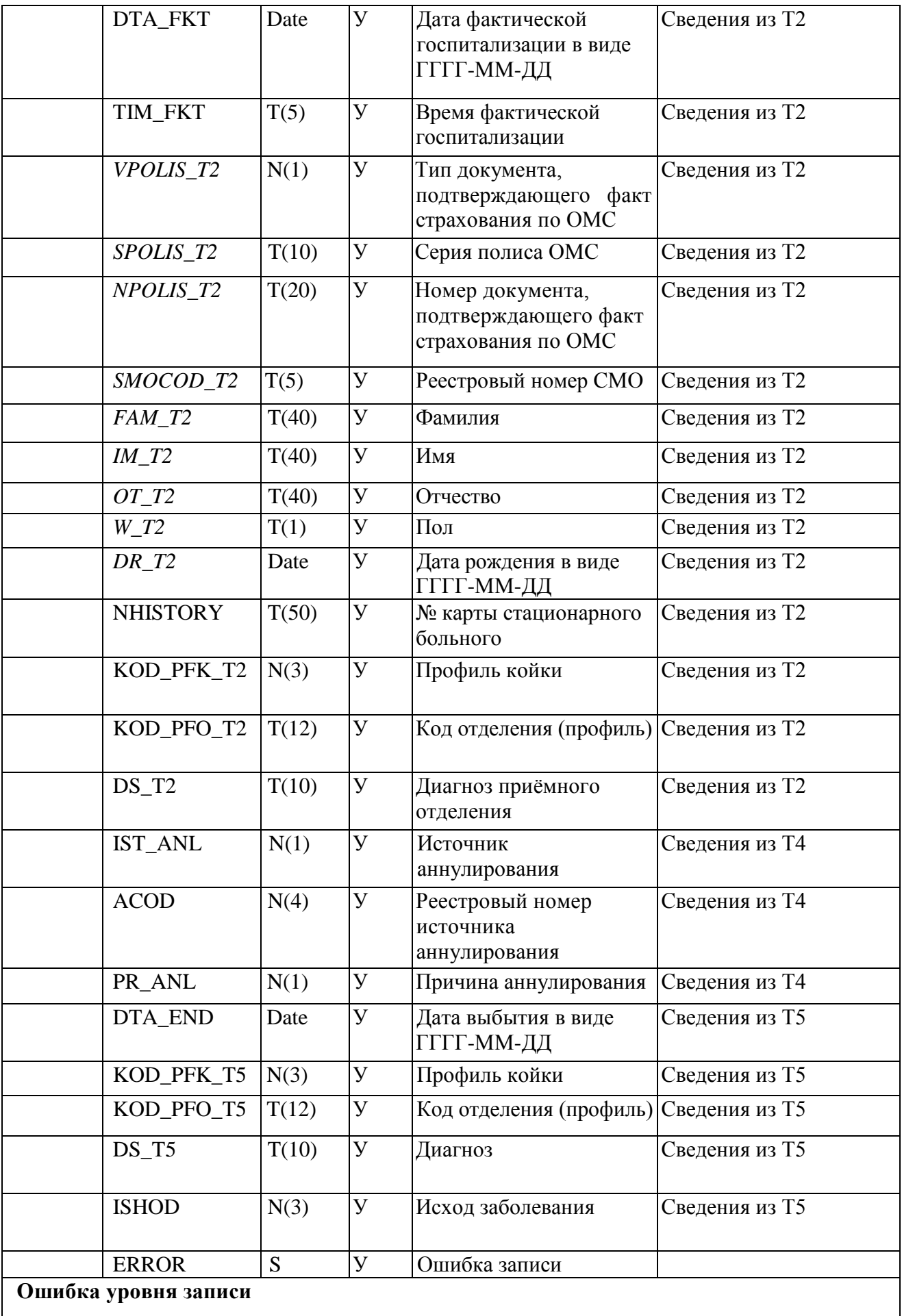

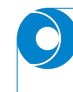

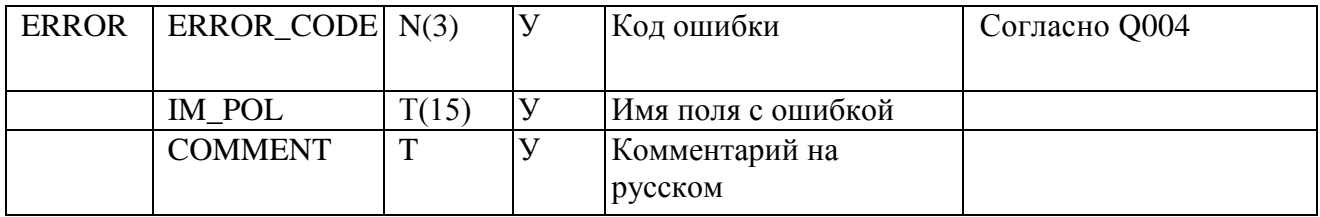

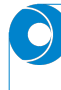

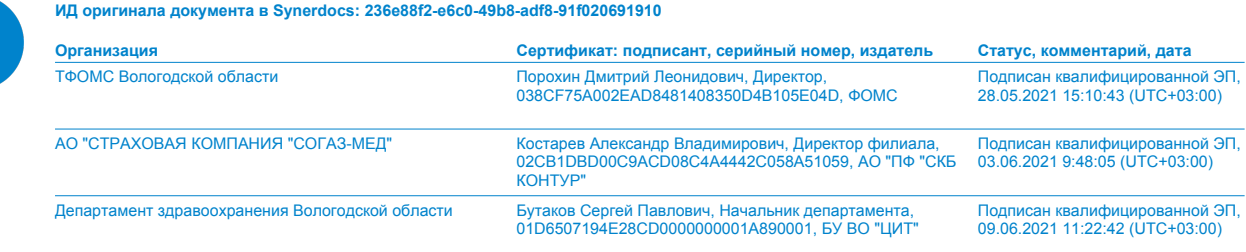